## Humdrum \*\*kern encoding homework

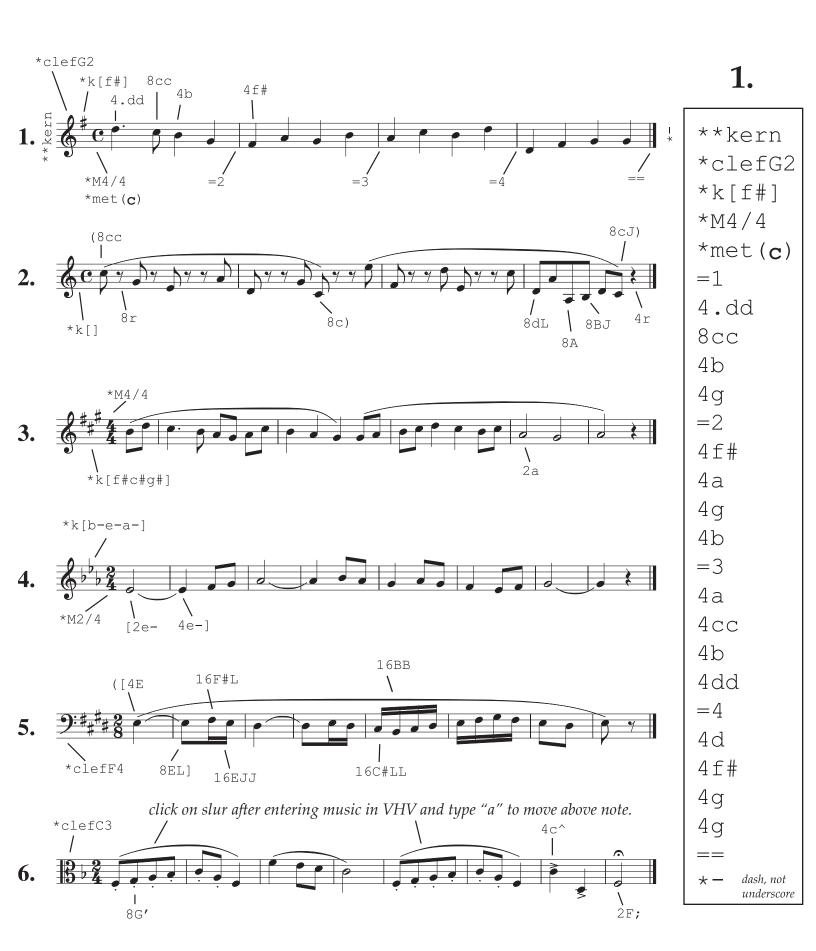